Подключение Климата – нужно активировать только мотор вентилятора. Снять панельку у переднего пассажира в ногах (отвернуть 2 самореза). На мотор вентилятора приходят разные проводочки. Найти синий тонкий провод **обычно** – он управление потенциалом. Использовал IPSU реле в режиме делителя напряжения – настройки – ниже. Настройки IPCU:

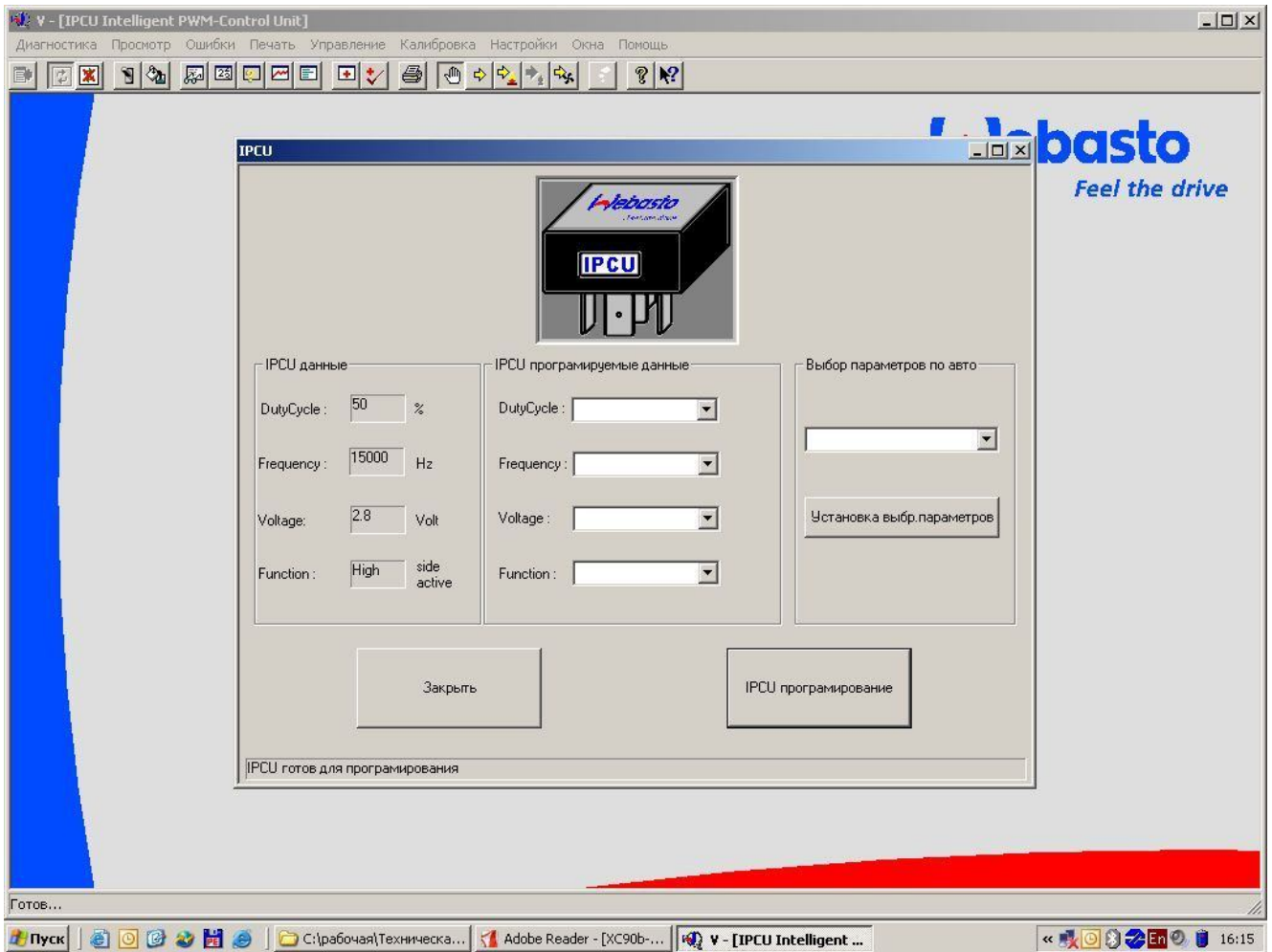